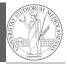

PyQB

Monga

Files

Types, docstrings, doctests

Abstracting similarities

PvQB

Monga

Files

Types, docstrings,

Abstracting

Lecture VIII: Files

47

## Programming in Python<sup>1</sup>

Mattia Monga

Dip. di Informatica Università degli Studi di Milano, Italia mattia.monga@unimi.it

Academic year 2021/22, II semester

<sup>1</sup>⊚⊕ © 2022 M. Monga. Creative Commons Attribuzione — Condividi allo stesso modo 4.0 Internazionale. http://creativecommons.org/licenses/by-sa/4.0/deed.it

Τ

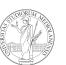

PyQB

Monga

Abstracting

Files

#### Files

A file is an abstraction the operating system uses to preserve data among the execution of programs. Data must be accessed **sequentially**. (Italian reading people might enjoy this)

- We need commands to ask to the OS to give access to a file (open).
- It is easy to read or write data sequentially, otherwise you need special commands (seek) to move the file "cursor"
- The number of open files is limited ( $\approx$  thousands), thus it is better to close files when they are not in use

Files contain bits (normally considered by group of bytes, 8 bits), the interpretation ("format") is given by the programs which manipulate them. However, "lines of printable characters" (plain text) is a rather universal/predefined interpretation, normally the easiest to program.

# File read access

f = open('filename.txt', 'r') # read only
# iterating on a file reads (all) the lines
for i in f:

print(i)

# End of file already reached, result is ''
f.readline()

f.close()

# File closed, error!
f.readline()

To avoid remembering to close explicitly, Python provides the context manager syntax.

with open('filename.txt', 'r') as f:
 for i in f:
 print(i)

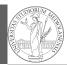

PyQB

Monga

Files

Types, docstrings,

Abstracting similarities

48

## Make a program readable

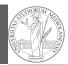

You never write a program only for a machine! You, others, tools will *read* the program for different purposes. Every minute spent in making a program more understandable pays off hours saved later.

- Type hinting makes clear what a function needs to work properly, and what it produces
- Documentation helps understanding without the need to read implementation details
- Examples of use make easy to remember how to use a function and can be used for verification

PyQB

Monga

Files

Types, docstrings, doctests

Abstracting similarities

50

#### Example

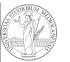

Monga

Types,

docstrings,

doctests

```
from typing import Union

Num = Union[int, float]

def cube(x: Num) -> Num:
    """Return the cube of x.

    >>> cube(-3)
    -27

    >>> abs(cube(0.2) - 0.008) < 10e-5
    True
    """
    return x * x * x</pre>
```

5:

#### Procedural abstraction

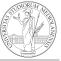

Procedural abstraction is key for our thinking process (remember the power of recursion, for example): giving a name to a procedure/function enhances our problem solving skills.

```
def sum_int(a: int, b: int) -> int:
    """Sum integers from a through b.

>>> sum_int(1, 4)
    10

>>> sum_int(3, 3)
    3
    """

assert b >= a
    result = 0
    for i in range(a, b+1):
        result = result + i
    return result.
```

PyQB

Monga

Files

Types, docstrings, doctests

Abstracting similarities

## Another "sum"

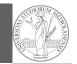

This is very similar...

return result

Examples can be tested by:

python -m doctest filename.py.

```
def sum_cubes(a: int, b: int) -> int:
    """Sum the cubes of the integers from a through b.

>>> sum_cubes(1, 3)
36

>>> sum_cubes(-2, 2)
0

"""

assert b >= a
    result = 0
    for i in range(a, b+1):
        result = result + int(cube(i))
```

PyQB

Monga

Eilee

Types, docstrings, doctests

Abstracting similarities

52

## Another "sum"

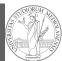

This is also very similar...  $\frac{1}{a \cdot (a+2)} + \frac{1}{(a+4) \cdot (a+6)} + \frac{1}{(a+8) \cdot (a+10)} + \cdots + \frac{1}{(b-2) \cdot (b)}$  (Leibniz:  $\frac{1}{1 \cdot 3} + \frac{1}{5 \cdot 7} + \frac{1}{9 \cdot 11} + \cdots = \frac{\pi}{8}$ ) def pi\_sum(a: int, b: int) -> float: """Sum \frac{1}{a(a+2)} terms until (a+2) > b. \\
\text{>>> from math import pi} \\
\text{>>> abs(8\*pi\_sum(1, 1001) - pi) < 10e-3} \\
\text{True}
\text{"""}
\text{assert b >= a} \\
\text{result = 0.0} \\
\text{for i in range(a, b+1, 4):} \\
\text{result = result} + (1 / (i \* (i + 2))) \\
\text{return result}

PyQB

Monga

Files

Types, docstrings, doctests

Abstracting similarities

54

#### Homework

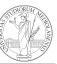

PyQB

Monga

Files

Types, docstrings, doctests

Abstracting similarities

• https://classroom.github.com/a/5W5A587v

# Can we abstract the similarity?

return result

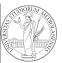

```
PyQB
```

Monga

Files

Types, docstrings, doctests

Abstracting similarities

from typing import Callable

def gen\_sum(a: int, b: int, fun: Callable[[int], Num], step: int = 1) -> Num:
 """Sum terms from a through b, incrementing by step.

>>> gen\_sum(1, 4, lambda x: x)
10

>>> gen\_sum(1, 3, cube)
36

>>> from math import pi
>>> abs(8\*gen\_sum(1, 1000, lambda x: 1 / (x \* (x + 2)), 4) - pi) < 10e-3
True

"""

assert b >= a
 result = 0.0
 for i in range(a, b+1, step):
 result = result + fun(i)
 if result is\_integer():
 return int(result)